# **10 Minutos de Código <sup>U</sup>NIDADE 2: <sup>L</sup>IÇÃO <sup>3</sup>**

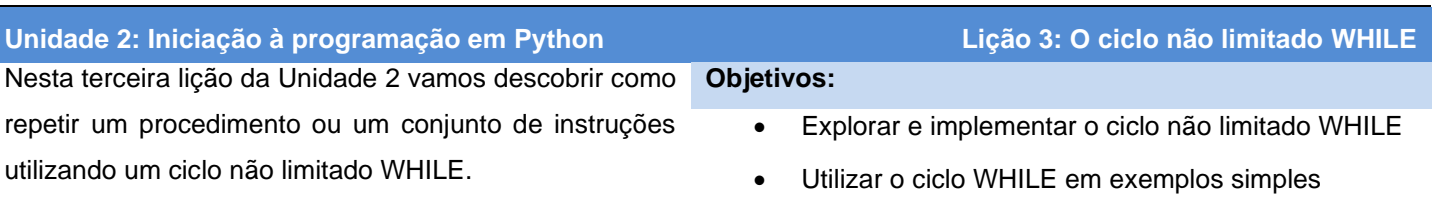

Por vezes, num programa, é útil e/ou necessário repetir uma ou várias instruções um número, não previamente definido, de vezes. Se o número de repetições do processo não é conhecido, então utilizamos um ciclo não limitado **WHILE**.

A sintaxe de um ciclo **WHILE** é a seguinte:

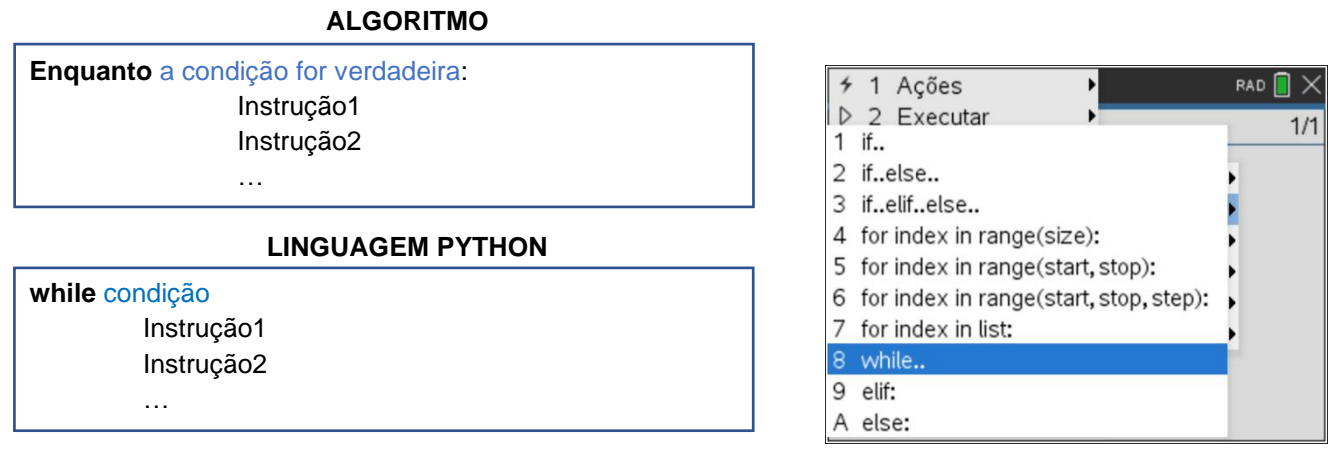

Não existe nenhuma instrução para indicar o fim de ciclo. Faz-se pela indentação, ou seja, o deslocamento para a direita de uma ou mais linhas é que assinala o fim do ciclo.

# **EXEMPLO:**

**Termos de uma sucessão definida por recorrência.**

Elabora um programa que permita determinar qual a ordem, n, do maior termo inferior a 1 da sucessão definida por recorrência por:  $\begin{cases} c_0 = 3.4 \\ c_0 = 0 \end{cases}$ 

## **IMPLEMENTAÇÃO DO ALGORITMO:**

Vamos criar um programa para se entender melhor o que é um ciclo, assim como, o que é um processo iterativo.

- Inicie um novo programa em Python e designe-o por "CICLO\_ILIM".
- A função While acede-se clicando na tecla menu e selecione submenu **4: Planos integrados**, depois **2: Controlo**, e por fim a opção **8: while..** , desta forma surgirá já a sua estrutura com os campos para preencher.

Disponibilizado sob a Licença Pública Creative Commons: Atribuição – Não Comercial – Compartilha Igual 3.0 Portugal. <https://creativecommons.org/licenses/by-nc-sa/3.0/pt/>

 $c_{n+1} = 0.8 * c_n$ .

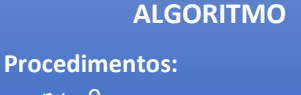

 $n \leftarrow 0$  $c \leftarrow 3.4$ Enquanto  $c \geq 1$  $n \leftarrow n+1$  $c \leftarrow 0.8$ \*c FimEnquanto

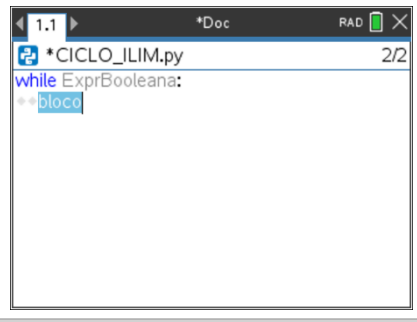

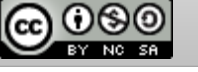

- Enquanto a variável c, termo da sucessão, for superior ou igual ao limite, a variável n, ordem do termo, será incrementada em 1.
- Para tal, defina uma função em Python de forma que entrados dois valores, termo inicial e limite, se obtenha o número de termos inferiores ao valor do limite.
- Pressione simultaneamente as teclas  $\boxed{en}$  e **B** para verificar a sintaxe e guardar o programa.
- Execute o programa, clicando simultaneamente nas teclas  $\boxed{\text{cm}}$  e R. Abrir-se-á uma nova página com o interpretador de Python (Shell) onde foi executado o programa.
- No Shell pode agora usar a função **a** definida no programa CICLO\_ILIM.
- Determina, pela função **a**, a resposta ao problema, isto é, **a(3.4,1)**.

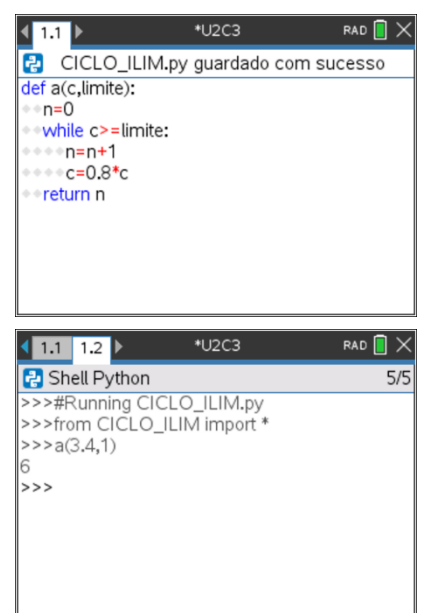

### **APLICAÇÃO DAS APRENDIZAGENS**:

#### **Os ressaltos da bola saltitona**

Uma bola é largada no ar a uma altura de 1,20 metros e ressalta no solo atingindo uma altura de 40% da altura do ressalto anterior.

Elabore um algoritmo que permita obter o número de ressaltos realizados até a altura atingida pela bola ser estritamente inferior a 1 cm.

Baseie-se nos seguintes passos:

- Defina uma variável h na qual se guarde a altura do ressalto, em cm, e um variável r para guardar o número de ressaltos.
- Terá que ser repetido o cálculo da altura, "h toma o valor 0.40 × h", várias vezes sem se saiba antecipadamente o número de repetições.
- Após cada cálculo será testada a condição h≥1, sendo que o ciclo de repetição dos cálculos será executado enquanto a condição for verdadeira.

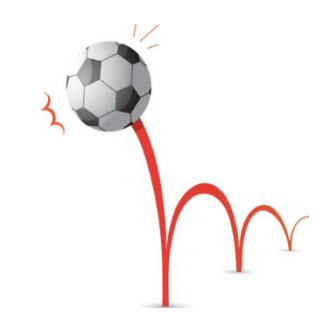

#### **ALGORITMO**

**Procedimentos:**  $h \leftarrow 120$  $r \leftarrow 0$ Enquanto  $h \geq 1$  $r \leftarrow r+1$  $h \leftarrow 0.4*h$ FimEnquanto Escrever r

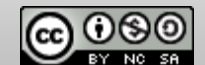

#### **IMPLEMENTAÇÃO DO ALGORITMO:**

Vamos, agora, construir o programa na linguagem Python, usando o editor da aplicação TI-Python.

- Inicie um novo programa em Python e designe-o por "RESSALTOS".
- Propõe-se que use uma função. Teremos, assim, o cuidado de respeitar a indentação (um para o ciclo **While** e um segundo para a função **return**) e obteremos no fim o valor da variável **r**.
- Construa a função **n\_ressaltos**, desta vez será uma função sem argumentos, começando por atribuir os valores iniciais às variáveis **h** e **r**.
- De seguida coloque o ciclo não limitado **While**, colocando a condição e as respetivas linhas de instrução.
- Pressione simultaneamente as teclas  $\boxed{cm}$  e  $\boxed{B}$  para verificar a sintaxe e guardar o programa.
- Execute o programa, clicando simultaneamente nas teclas  $\left[\frac{1}{k+1}\right]$  e R. Depois, na página do interpretador, escreva o nome da função ou clique na tecla [var] e selecione a função e prima enter].
- Enriqueça o programa acrescentando uma mensagem, por exemplo: "*O número de ressaltos é* ". Para tal, no editor acrescenta à função **return** o texto pretendido, isto é, escreva:

•• return("O número de ressaltos é ", **r**)

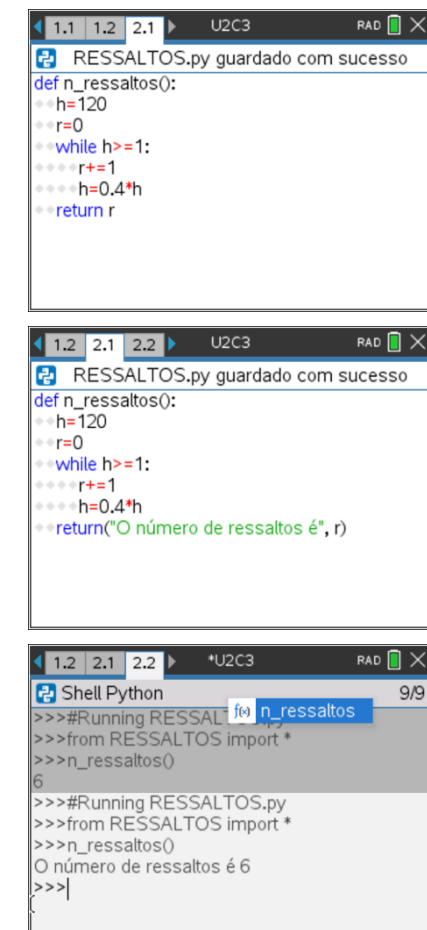

## **ATENÇÃO:**

Pode ser necessário manter os valores intermédios dos cálculos, para por exemplo serem reutilizados ou simplesmente ficarem guardados (termos de uma sequência numérica, por exemplo). Nesse caso será recomendável a utilização de listas, sendo no exemplo anterior o valor pretendido o último elemento dessa lista.

## **UM DESAFIO:**

Enriquecer o programa anterior, RESSALTOS, de forma a obter-se a distância total percorrida pela bola até ela parar, assumindo que os ressaltos da bola apenas registam deslocamentos verticais.

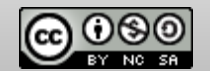